## CIVIL ENGINEERING DEPARTMENT SHOUBRA FACULTY OF ENGINEERING BENHA UNIVERSITY

## Assignment (4) Reinforced Concrete Beams Details Page 21

Using the beams table and details

- 1- Draw the elevation and sections of Beams B1, B2 and B3 the AutoCAD program.
- 2- Calculate the necessary reinforcement quantities for all beams.
- 3- Draw the bar bending schedule (BBS) for all beams using the AutoCAD program.

The Beam span is 6.0m with width of 0.25m and a depth of 0.60m, assume the column width is 0.50m.

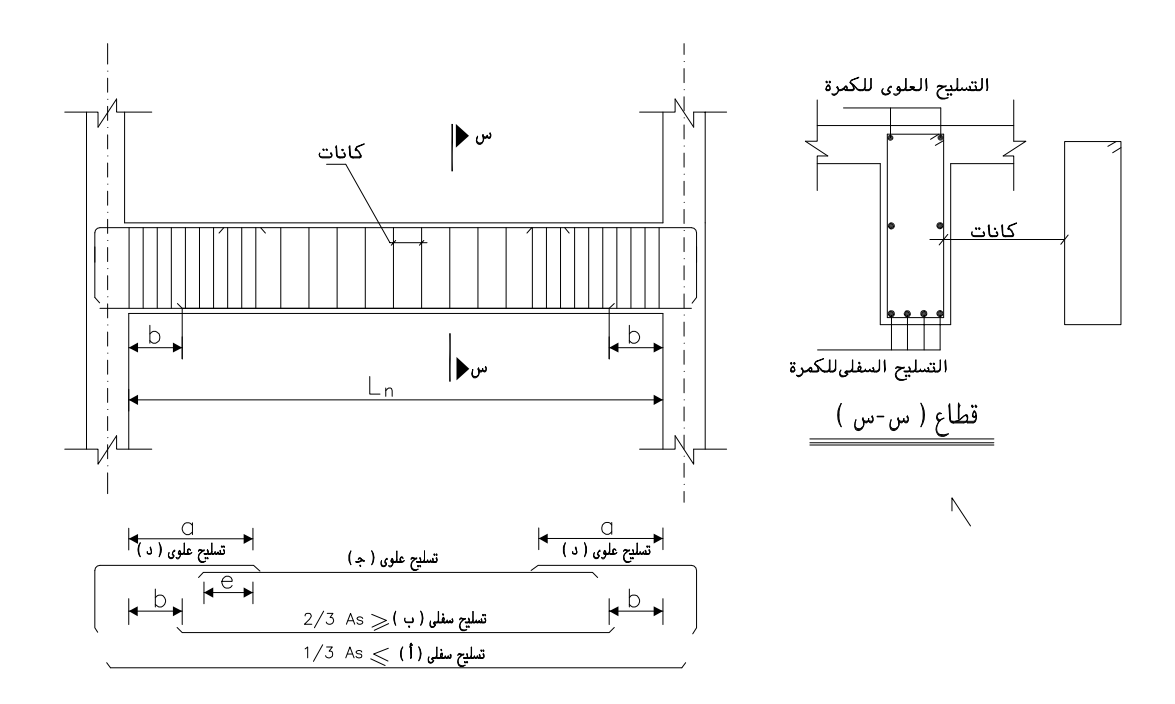

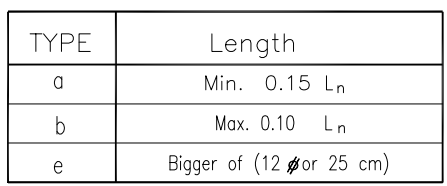

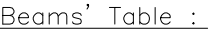

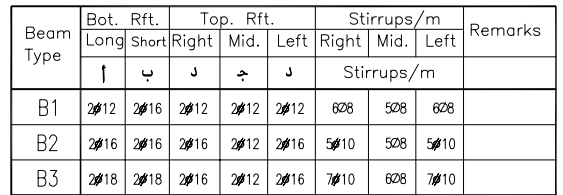

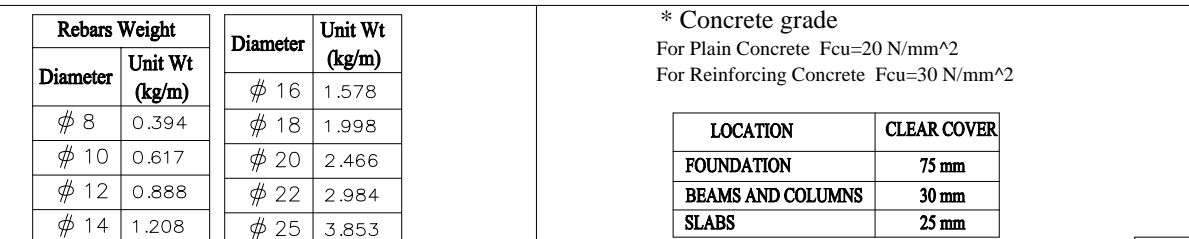

DR/ Ahmed Nabil

## CIVIL ENGINEERING DEPARTMENT SHOUBRA FACULTY OF ENGINEERING BENHA UNIVERSITY

2<sup>nd</sup>TERM (2019-2020)  $2^{\text{nd}}$ YEAR CIVIL COMPUTER APPLICATIONS ii

Assignment (4) Reinforced Concrete Beams Details Page 22  $(04)$  2  $\cancel{\#}12$  L = 1.80  $(04)$  2 $\cancel{\#}12$  L = 1.80  $(03)2 \cancel{\#}12 \perp = 4.70$  $\frac{(02)2646 \text{ L} = 6.0 - (0.60 + 0.60)}{}$ (01)  $2\cancel{0}12$  L =6.0 + 0.25 + 0.25 Beam B1 Bar Bending Schedule SC. 1/100 No. Bar Type No. Total of bars Length Shape & Dimension Total Weight (Kg) mark and <sup>of</sup>  $No.$ lin eachl size memb.l memb.  $(Kq)$  $\mathsf{m}\mathsf{m}$  $m<sub>m</sub>$  $A = 6500$  $01$  $\cancel{\phi}$  12  $\mathbf{1}$  $\overline{2}$  $\overline{2}$ 6500  $\ldots$  . . . . .  $-\Delta$  $A = 4800$  $\ldots$  . . . . .  $0<sub>2</sub>$  $\phi$  16  $\mathbf{1}$  $\gamma$  $\gamma$  $4800$  $-\Delta$  $A = 4700$ . . . . . . .  $03$  $\phi$  12  $\overline{1}$  $\overline{2}$  $\overline{2}$ 4700 ·A·  $A = 500$  $04$  $\cancel{\phi}$  12  $\overline{4}$  $\overline{4}$ 1800 Á a sa sala  $\mathbf{1}$  $B = 1300$ ·R . . . . . . .  $05$  $\phi$  8 1620  $\mathbf{1}$  $\langle \ldots \rangle$  $\langle \ldots \rangle$  $A = 540 B = 190$  $St = 160$ 

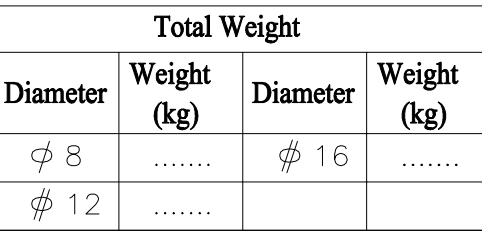

DR/ Ahmed Nabil